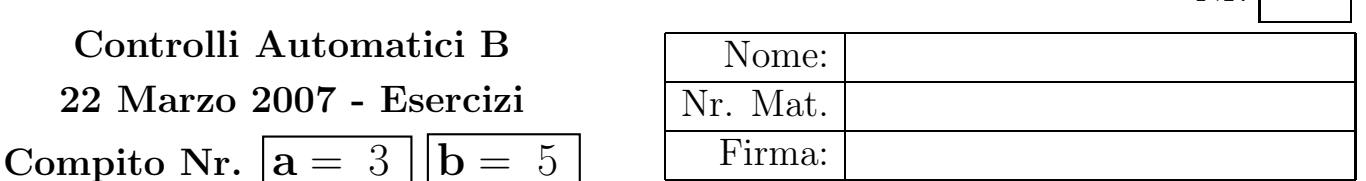

Nr.

Negli esercizi che seguono, si sostituisca ad a e b i valori assegnati e si risponda alle domande.

a) Sia dato il seguente sistema retroazionato:

$$
\begin{array}{c}\nG(s) \\
\hline\n\end{array}\n\qquad K\n\begin{array}{c}\nG(s) \\
\hline\nS(\tau s+1)[(s+1)^2+2^2]\n\end{array}\n\qquad\n\begin{array}{c}\ny(t) \\
\hline\n\end{array}
$$

a.1) Posto  $\tau = 0$ , tracciare qualitativamente il luogo delle radici del sistema retroazionato al variare del parametro  $K > 0$ . Determinare esattamente la posizione degli asintoti, le intersezioni ω ∗ con l'asse immaginario e i corrispondenti valori del guadagno K<sup>∗</sup> . Determinare la posizione dei punti di diramazione "solo in modo qualitativo".

Sol. Posto  $\tau = 0$ , l'equazione caratteristica del sistema retroazionato diventa:

$$
1 + K \frac{(s + \mathbf{a})}{s[(s+1)^2 + 2^2]} = 0
$$

L'andamento qualitativo del luogo delle radici del sistema  $G(s)$  al variare del parametro  $K > 0$ è mostrato in Fig. 1 quando  $\mathbf{a} = 3 e \mathbf{b} = 5$ . Il centro degli asintoti  $\sigma_a$  è il seguente:

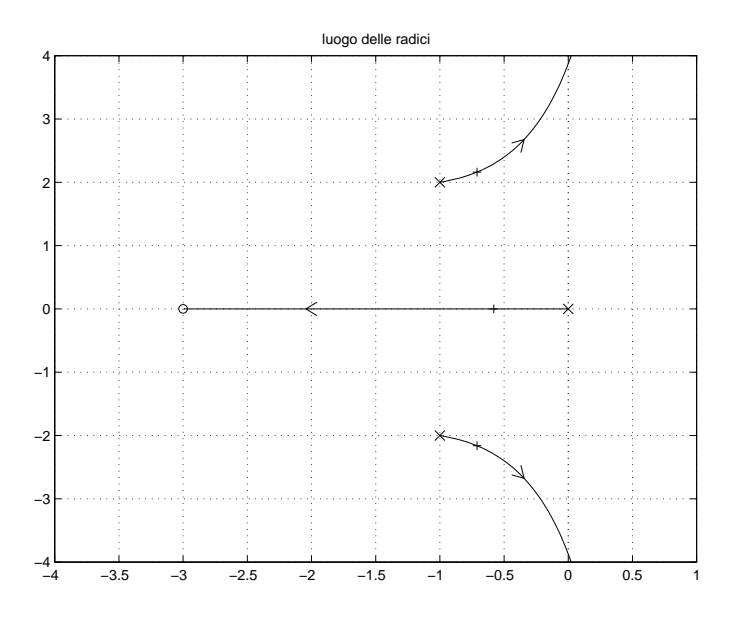

Figura 1: Luogo delle radici del sistema  $G(s)$  al variare del parametro  $K > 0$  quando  $\mathbf{a} = 3$  e  $\mathbf{b} = 5$ .

$$
\sigma_a = \frac{1}{2} \left( -2 + \mathbf{a} \right) \qquad \overset{\mathbf{a} = 3, \, \mathbf{b} = 5}{\longrightarrow} \qquad \sigma_a = \frac{1}{2}
$$

L'intersezione con l'asse immaginario si calcola utilizzando il criterio di Routh:

$$
1 + KG(s) = 0 \qquad \rightarrow \qquad s[(s+1)^{2} + 2^{2}] + K(s + a) = 0
$$
  

$$
s^{3} + 2 s^{2} + (5 + K) s + a K = 0
$$
  

$$
\begin{array}{c|cc}\n3 & 1 & 5 + K \\
2 & 2 & a K \\
1 & 10 + 2 K - a K\n\end{array}
$$

Il sistema risulta essere stabile per:

$$
0 < K < \frac{10}{\mathbf{a} - 2} = K^* \qquad \xrightarrow{\mathbf{a} = 3, \mathbf{b} = 5} \qquad K^* = 10
$$

L'intersezione con l'asse immaginario si ha alla pulsazione:

$$
\omega^* = \sqrt{\frac{\mathbf{a} K^*}{2}} = \sqrt{\frac{5\mathbf{a}}{\mathbf{a} - 2}} \qquad \xrightarrow{\mathbf{a} = 3, \mathbf{b} = 5} \qquad \omega^* = \sqrt{15}
$$

a.2) Posto  $\tau = 0$  e  $K = K^*$ , determinare la posizione  $p_1, p_2$  e  $p_3$  dei poli del sistema retroazionato. Sol. In corrispondenza del valore  $K = K^*$  il sistema retroazionato è marginalmente stabile e due dei suoi poli si trovano sull'asse immaginario nella posizione  $p_{1,2} = \pm j \omega^*$ . La posizione del terzo polo  $p_3$  si determina, per esempio, utilizzando il teorema del baricentro:

$$
p_1 + p_2 + p_3 = \sum_{i=1}^{3} p_{0i}
$$
  $\longrightarrow$   $p_3 = \sum_{i} p_{0i} = -2$ 

a.3) Posto  $K = K^*$ , tracciare qualitativamente il contorno delle radici del sistema retroazionato al variare del parametro  $\tau > 0$ . Nella graficazione del contorno delle radici si tenga conto del fatto che per  $K = K^*$  il sistema retroazionato è stabile per  $\tau > \tau^*$  (il coefficiente  $\tau^*$  non deve essere determinato). Determinare la posizione dei punti di diramazione "solo in modo qualitativo".

Sol. Posto  $K = K^*$ , l'equazione caratteristica del sistema retroazionato è la seguente

$$
s(\tau s + 1)[(s+1)^2 + 2^2] + K^*(s + \mathbf{a}) = 0
$$

da cui si ricava l'equazione caratteristica  $1 + \tau G_1(s) = 0$ :

$$
s[(s+1)^{2}+2^{2}]+K^{*}(s+a)+\tau s^{2}[(s+1)^{2}+2^{2}]=0 \qquad \rightarrow \qquad 1+\frac{\tau s^{2}[(s+1)^{2}+2^{2}]}{s[(s+1)^{2}+2^{2}]+K^{*}(s+a)}=0
$$

I poli della funzione  $G_1(s)$  sono quelli calcolati al punto a.2):

$$
1 + \frac{\tau s^2[(s+1)^2 + 2^2]}{(s+p_1)(s+p_2)(s+p_3)} = 0 \qquad \to \qquad 1 + \frac{\tau s^2[(s+1)^2 + 2^2]}{(s+j\omega^*)(s-j\omega^*)(s+2)} = 0
$$

Il contorno delle radici al variare del parametro  $\tau > 0$  è mostrato in Fig. 2 quando  $a = 3$ .

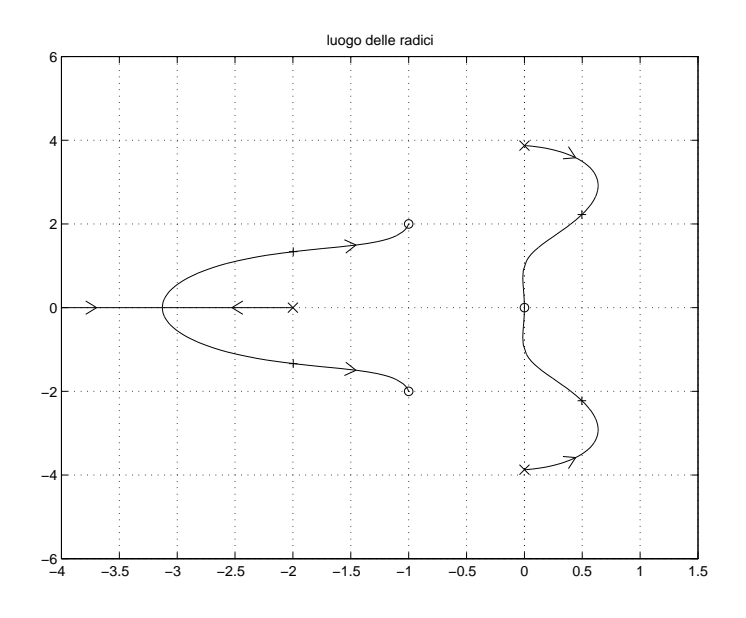

Figura 2: Contorno delle radici del sistema  $G_1(s)$  al variare del parametro  $\tau > 0$  quando  $a = 3$ .

b) Siano date le seguenti due funzioni di risposta armonica dei sistemi  $G_a(s)$  e  $G_b(s)$ :

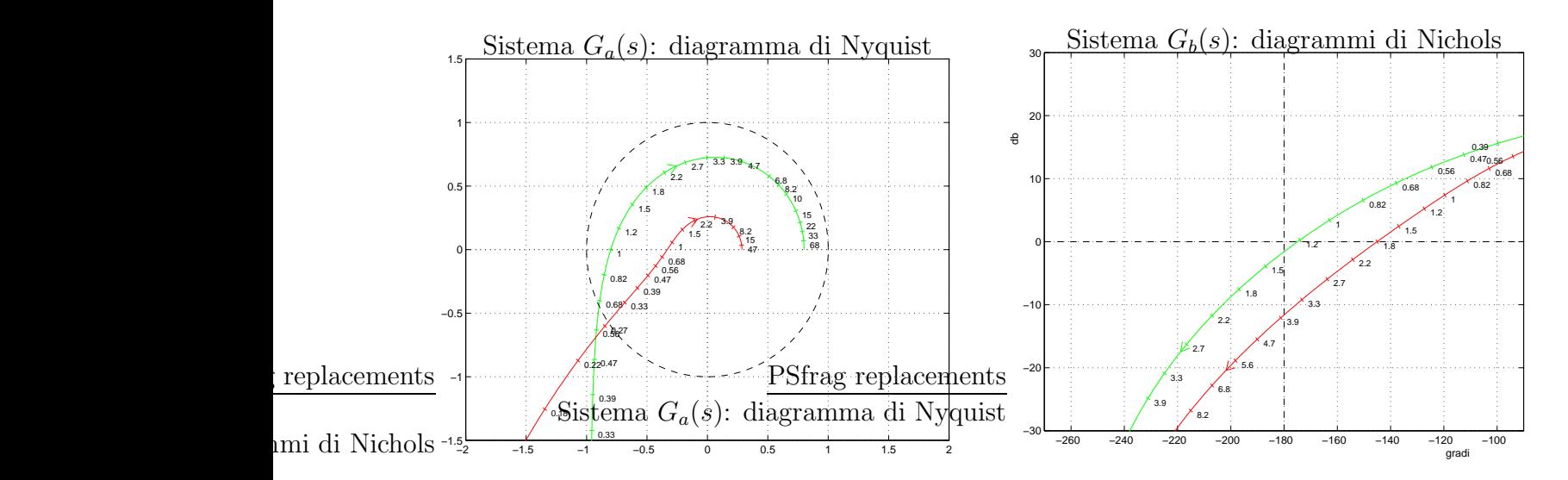

b.1) Per il sistema  $G_a(s)$ , progettare una rete correttrice in grado da garantire al sistema compensato un margine di ampiezza  $M_a = \mathbf{a}$ . Scegliere il valore della pulsazione  $\omega$  che si ritiene più opportuno;

Sol. La specifica sul margine di ampiezza definisce completamente la posizione del punto  $B$ :

$$
M_B = \frac{1}{a}
$$
,  $\varphi_B = -180^\circ$   $\xrightarrow{a=3, b=5}$   $M_B = 0.333$ ,  $\varphi_B = 180^\circ$ 

Un punto A ammissibile è quello corrispondente alla pulsazione  $\omega = 0.82$ :

$$
M_A = 0.8769
$$
,  $\varphi_A = -166.9^\circ$   $\longrightarrow$   $M = \frac{M_B}{M_A} = 0.3797$ ,  $\varphi = -13.1^\circ$ 

La rete correttrice che si ottiene utilizzando le formule di inversione è la seguente:

$$
\tau_1 = \frac{M - \cos \varphi}{\omega \sin \varphi} = 3.19, \quad \tau_2 = \frac{\cos \varphi - \frac{1}{M}}{\omega \sin \varphi} = 8.93 \quad \to \quad C(s) = \frac{1 + 3.19 \, s}{1 + 8.93 \, s}
$$

b.2) Per il sistema  $G_b(s)$ , progettare una rete anticipatrice in modo da garantire al sistema compensato un margine di fase  $M_{\varphi} = (30 + b)^o$ . Scegliere il valore della pulsazione  $\omega$  che si ritiene più opportuno;

Sol. La specifica sul margine di fase definisce completamente la posizione del punto B:

$$
M_B = 1,
$$
  $\varphi_B = (210 + \mathbf{b})^{\circ}$   $\xrightarrow{\mathbf{a} = 3, \mathbf{b} = 5}$   $M_B = 1,$   $\varphi_B = 215^{\circ}$ 

Il punto A corrispondente alla pulsazione  $\omega = 1.8$  può essere portato in B utilizzando una rete anticipatrice:

$$
M_A = 0.4197 = -7.54 \text{db}, \qquad \qquad \varphi_A = 163.1^o
$$

Per  $b = 5$ , i parametri da utilizzare nelle formule di inversione sono:

$$
M = \frac{M_B}{M_A} = 2.3827, \qquad \varphi = 51.9^{\circ}
$$

La rete anticipatrice che si ottiene utilizzando le formule di inversione è la seguente:

$$
\tau_1 = \frac{M - \cos \varphi}{\omega \sin \varphi} = 1.2465, \quad \tau_2 = \frac{\cos \varphi - \frac{1}{M}}{\omega \sin \varphi} = 0.1393 \quad \to \quad C(s) = \frac{1 + 1.2465 \, s}{1 + 0.1393 \, s}
$$

b.3) Sempre per il sistema  $G_b(s)$ , progettare una rete ritardatrice in modo che la funzione di risposta armonica del sistema compensato passi per il punto  $B = (-160^o, -10$  db). Scegliere il valore della pulsazione  $\omega$  che si ritiene più opportuno.

Sol. Modulo e fase del punto  $B = (-160^o, -10 \text{ db})$ :

$$
M_B = 0.3162, \qquad \qquad \varphi_B = 200^o
$$

Un punto A della funzione  $G_b(s)$  che può essere portato in  $B = (-160^o, -10$  db) usando una rete ritardatrice quello a pulsazione  $\omega = 0.82$ :

$$
M_A = 2.134, \qquad \qquad \varphi_A = 209.7^o
$$

I parametri da utilizzare nelle formule di inversione sono:

$$
M = \frac{M_B}{M_A} = 0.1482, \quad \varphi = \varphi_B - \varphi_B = -9.7^{\circ}
$$

La rete anticipatrice che si ottiene utilizzando le formule di inversione è la seguente:

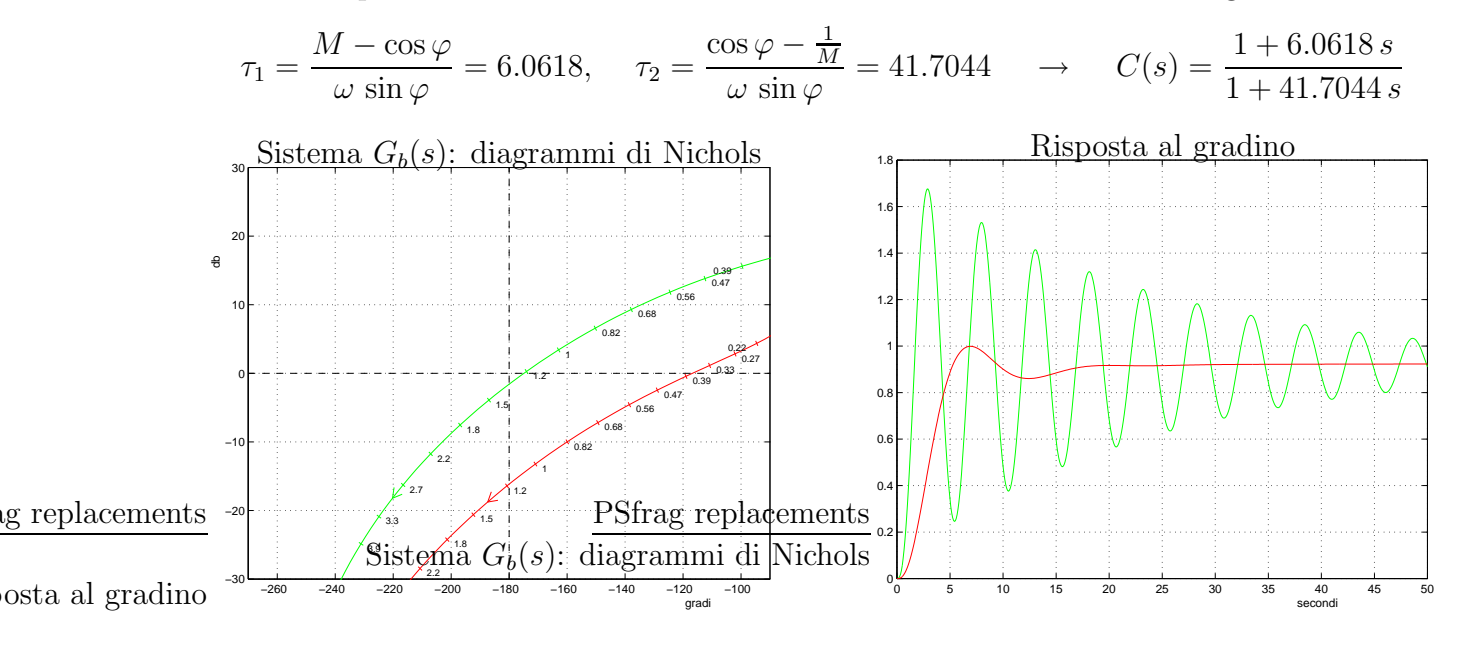

c) Si consideri il seguente sistema non lineare retroazionato:

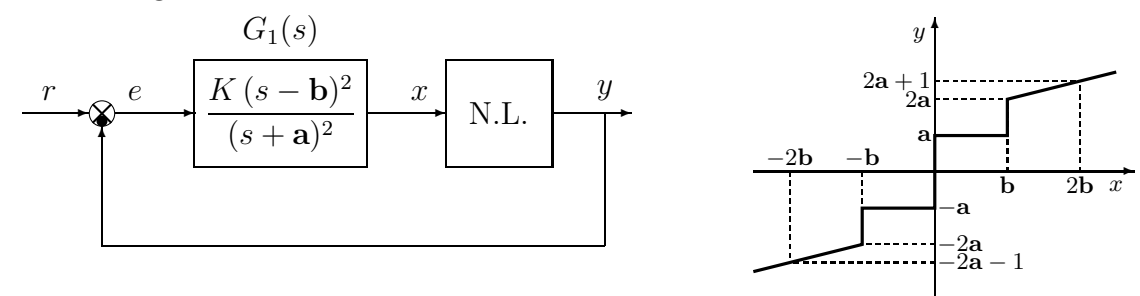

c.1) Posto  $K = 1$ , determinare per quale valore  $r^*$  del riferimento r il punto di lavoro del sistema retroazionato coincide con il punto  $(x_0, y_0) = (2\mathbf{b}, 2\mathbf{a} + 1)$ .

 $Sol.$  La retta di carico della parte lineare del sistema è:

$$
x = K_1(r - y) \qquad \qquad \text{dove} \qquad \qquad K_1 = \frac{b^2}{a^2}
$$

Imponendo il passaggio della retta per il punto  $(x_0, y_0) = (2\mathbf{b}, 2\mathbf{a}+1)$  si ottiene la relazione:

$$
2\mathbf{b} = \frac{\mathbf{b}^2}{\mathbf{a}^2} [r^* - (2\mathbf{a} + 1)]
$$

da cui si ottiene che :

$$
r^* = 2\mathbf{a} + 1 + \frac{2\mathbf{a}^2}{\mathbf{b}}
$$

c.2) Posto  $K = 1, r = r^*$  ed utilizzando il criterio del cerchio, dire se il sistema retroazionato è stabile nell'intorno del punto di lavoro  $(x_0, y_0) = (2\mathbf{b}, 2\mathbf{a} + 1)$ .

Sol. Le pendenze  $\alpha \in \beta$  di 2 rette che centrate in  $(x_0, y_0) = (2\mathbf{b}, 2\mathbf{a} + 1)$  racchiudono a settore tutta la non linearità sono:

$$
\alpha = \frac{1}{b}, \qquad \beta = \frac{3a+1}{2b}
$$

La pendenza  $\beta$  è stata calcolata facendo riferimento al punto  $(x_1, y_1) = (0, -a)$ . Il cerchio critico interseca il semiasse reale negativo nei punti:

$$
-\frac{1}{\alpha} = -\mathbf{b}, \qquad -\frac{1}{\beta} = -\frac{2\,\mathbf{b}}{3\,\mathbf{a} + 1}
$$

Il diagramma di Nyquist della funzione  $G_1(s)$  è mostrato in Fig. 3. L'intersezione con il

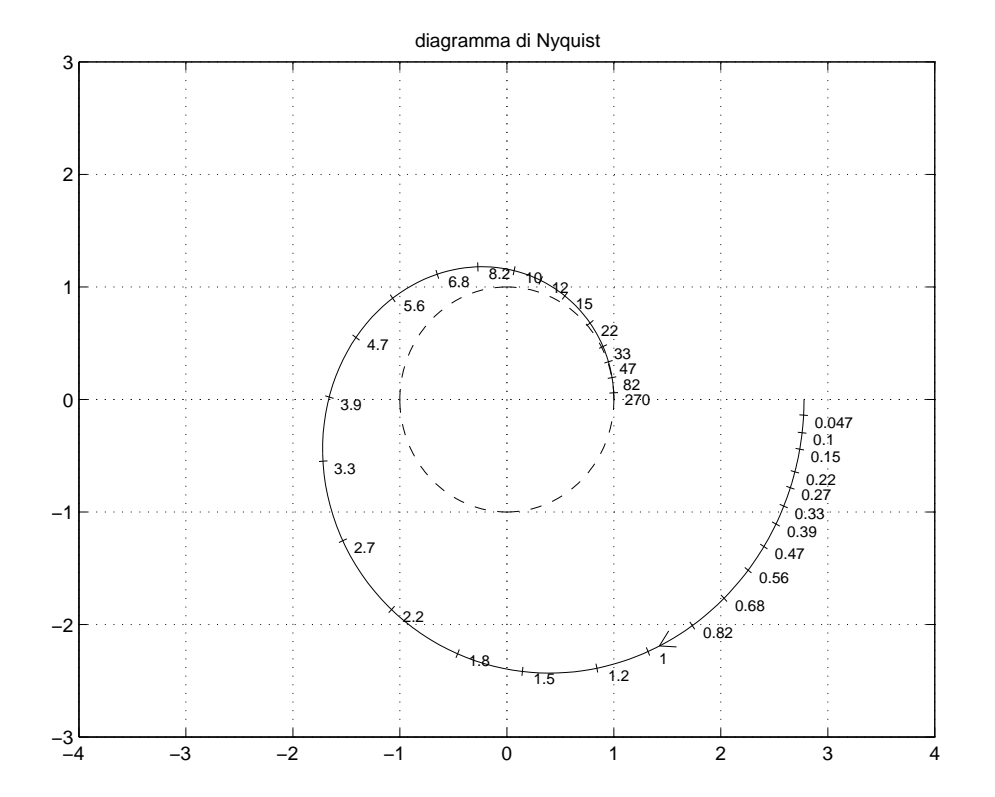

Figura 3: Il diagramma di Nyquist della funzione  $G_1(s)$  quando  $\mathbf{a} = 3$  e  $\mathbf{b} = 5$ .

semiasse reale negativo si trova scrivendo l'equazione caratteristica del sistema retroazionato e applicando il criterio di Routh:

$$
1 + \frac{K(s - \mathbf{b})^2}{(s + \mathbf{a})^2} = 0 \qquad \to \qquad (s + \mathbf{a})^2 + K(s - \mathbf{b})^2 = 0
$$

da cui si ricava:

$$
(1 + K)s2 + 2(a - Kb)s + a2 + Kb2 = 0
$$

Il sistema retroazionato è stabile per

$$
-\frac{\mathbf{a}^2}{\mathbf{b}^2} < K < \frac{\mathbf{a}}{\mathbf{b}} = K^* \qquad \omega^* = \sqrt{\mathbf{a}\,\mathbf{b}}
$$

Per  $\mathbf{a}, \mathbf{b} \in [1, 2, \ldots, 10]$  il valore di  $K^*$  è maggiore di  $\alpha$  e minore di  $\beta$ 

$$
\alpha < K^* < \beta \qquad \leftrightarrow \qquad \frac{1}{\mathbf{b}} < \frac{\mathbf{a}}{\mathbf{b}} < \frac{3\,\mathbf{a} + 1}{2\mathbf{b}}
$$

Ne segue che il diagramma di Nyquist della funzione  $G_1(s)$  interseca sempre il cerchio critico e quindi utilizzando il criterio del cerchio non possibile concludere niente a riguardo della stabilità o meno del sistema non lineare retroazionato.

c.3) Posto  $r = 0$  il punto di lavoro coincide con l'origine. Disegnare in modo qualitativo l'andamento della funzione descrittiva  $F(X)$  della non linearità N.L. assegnata, prendendo l'origine come punto di lavoro. Utilizzare delle variabili (per esempio:  $m_1, m_2, \ldots$ ) per rappresentare gli eventuali valori non noti minimi e massimi della funzione  $F(X)$ .

Sol. L'andamento qualitativo della funzione descrittiva  $F(X)$  quando  $\mathbf{a} = 3$  e  $\mathbf{b} = 5$  è mostrato in Fig. 4. Per  $X < b$  la funzione descrittiva  $F(X)$  coincide con quella di un relè:

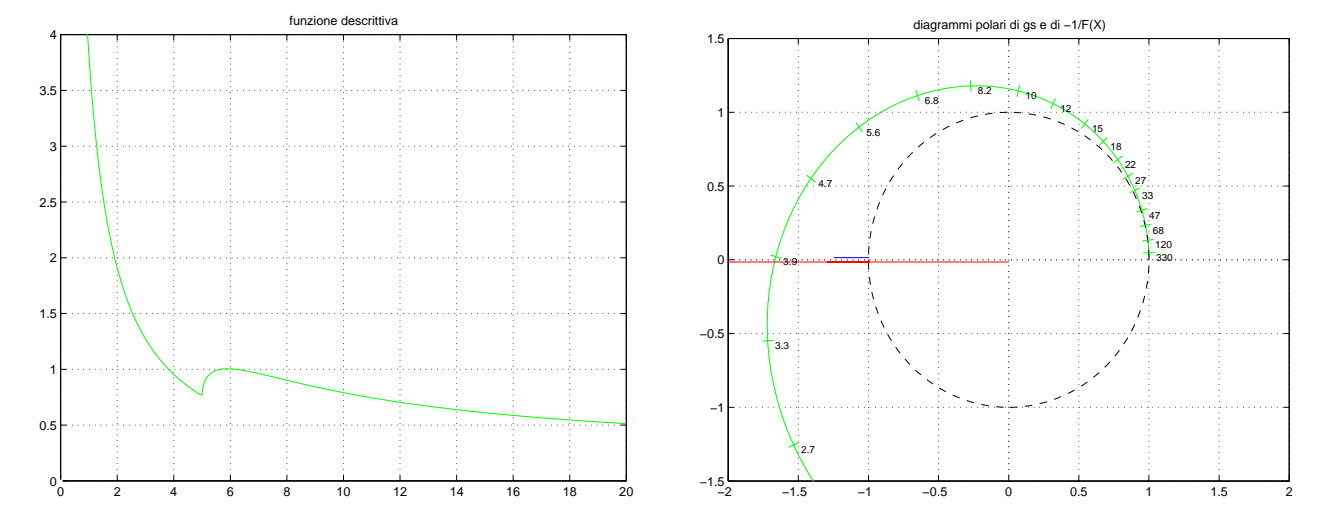

Figura 4: Andamento della funzione descrittiva  $F(X)$  quando  $\mathbf{a} = 3$  e  $\mathbf{b} = 5$ .

$$
F(X) = \frac{4\,\mathbf{a}}{\pi\,X}
$$

Il valore  $m_1$  del primo minimo si ottiene calcolando la  $F(X)$  in corrispondenza di  $X = b$ :

$$
m_1 = F(X)|_{X=\mathbf{b}} = \frac{4\,\mathbf{a}}{\pi\,\mathbf{b}}
$$

Il valore  $m_2$  del massimo intermedio può essere calcolato sono conoscendo la  $F(X)$  per  $X > b$ . Per  $X \to \infty$  la  $F(X)$  tende al valore finale minimo  $m_3 = \frac{1}{b}$ .

c.4) Discutere "Qualitativamente" (in funzione anche dei parametri  $m_1, m_2, \ldots$ ) l'esistenza o meno di cicli limite nel sistema retroazionato al variare del guadagno  $K > 0$ . Sol. Per  $K = 1$ , il margine di ampiezza  $\bar{K}^*$  del sistema  $G_1(s)$  è  $\bar{K}^* = \frac{a}{b}$  $\frac{a}{b}$ . Per  $K \neq 1$ , il margine di ampiezza  $K^*$  del sistema  $KG_1(s)$  è  $K^* = \frac{\bar{K}^*}{K}$  $\frac{\bar{K}^*}{K}$ . Al variare di  $K^*$  si possono avere le seguenti condizioni di funzionamento:

1) Per  $K^* < m_3$ , la funzione  $-1/F(X)$  è tutta interna al diagramma completo della funzione  $G_1(s)$  per cui non vi sono cicli limite e il sistema retroazionato è instabile.

2) Per  $m_3 < K^* < m_1$  e per  $K^* > m_2$ , il diagramma di Nyquist della  $G_1(s)$  interseca la funzione  $-1/F(X)$  in un solo punto a cui corrisponde un ciclo limite stabile.

3) Per  $m_1 < K^* < m_2$ , il diagramma di Nyquist della  $G_1(s)$  interseca la funzione  $-1/F(X)$ in tre punti a cui corrispondono tre cicli limite di cui due stabili (quelli esterni) e uno instabile (quello intermedio).

c.5) Posto  $K = 0.5$ , determinare l'ampiezza  $X^*$  e la pulsazione  $\omega^*$  di un eventuale ciclo limite stabile presente nel sistema retroazionato.

Sol. Posto  $K = 0.5$ , il margine di ampiezza  $K^*$  del sistema  $KG_1(s)$  è  $K^* = \frac{a}{bK} = \frac{2a}{b}$ . Tale valore è sempre maggiore di  $m_1$  per cui nel sistema retroazionato è presente almeno un ciclo limite stabile di cui è possibile calcolare l'ampiezza  $X^*$  utilizzando la  $F(X)$  del relè ideale:

$$
F(X^*) = K^* \qquad \rightarrow \qquad \frac{4\mathbf{a}}{\pi X^*} = \frac{2\mathbf{a}}{\mathbf{b}} \qquad \rightarrow \qquad X^* = \frac{4\mathbf{b}}{2\pi}
$$

La pulsazione  $\omega^*$  del ciclo limite coincide con quella del punto di intersezione della  $G_1(s)$ con il semiasse reale negativo:

$$
\omega^* = \sqrt{\mathbf{a}\,\mathbf{b}} \qquad \overset{\mathbf{a}=\mathbf{3},\,\mathbf{b}=\mathbf{5}}{\longrightarrow} \qquad \omega^* = \sqrt{15} = 3.873
$$

d) Si consideri il seguente sistema non lineare retroazionato:

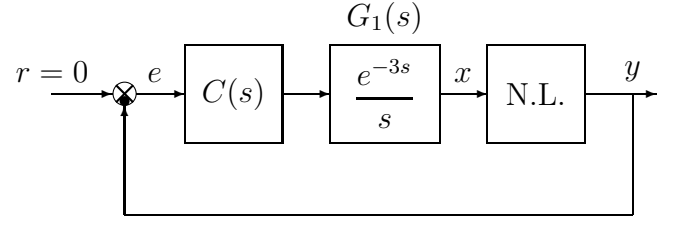

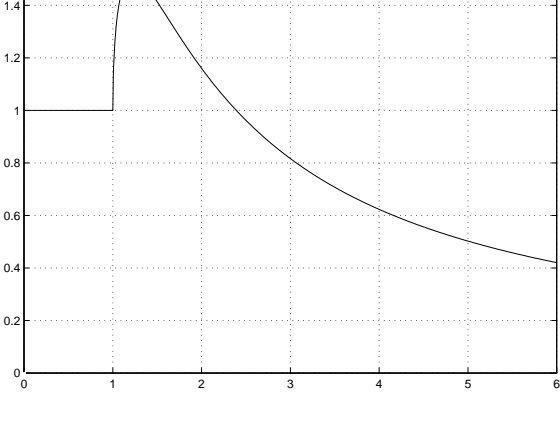

funzione descrittiva

dove la nonlinarità è caratterizzata dalla funzione descrittiva  $F(X)$  mostrata in figura.

d.1) Posto  $C(s) = 1$  determinare la pulsazione  $\omega$  e l'ampiezza X (approssimata) delle eventuali oscillazioni autosostenute presenti nel sistema retroazionato. Sol. Posto  $C(s) = 1$ , il margine di ampiezza K<sup>\*</sup> del sistema  $G_1(s)$  coincide con la pulsazione ω <sup>∗</sup> dell'eventuale oscillazione autosostenuta presente all'interno del sistema retroazionato:

$$
K^* = \omega^* = \frac{\pi}{2 t_0} = \frac{\pi}{6} = 0.5236
$$

1.6

L'ampiezza X<sup>∗</sup> dell'oscillazione autosostenute presente all'interno del sistema retroazionato si determina imponendo che la funzione descrittiva  $F(X)$  assegnata sia uguale a  $K^*$ :

$$
F(X^*) = K^* \qquad \rightarrow \qquad X^* = 4.8
$$

d.2) Calcolare i parametri  $\tau_1$  e  $\tau_2$  di una rete ritardatrice  $C(s) = \frac{1+\tau_1s}{1+\tau_2s}$  $\frac{1+\tau_1 s}{1+\tau_2 s}$  in modo che all'interno del sistema retroazionato sia presente un'oscillazione autosostenuta di ampiezza X = 3 e pulsazione  $\omega = 0.4$ .

Sol. Affinchè l'ampiezza X dell'oscillazione autosostenuta sia  $X = 3$ , il margine di ampiezza K<sup>\*</sup> del sistema deve essere  $K^* = F(3) = 0.815$ . Il punto B dove deve essere spostata la funzione di risposta armonica è quindi  $B = -\frac{1}{K^*}$ :

$$
M_B = 1.227, \qquad \qquad \varphi_B = 180^o
$$

Il punto A che deve essere portato in B è quello caratterizzato dalla pulsazione  $\omega = 0.4$ :

$$
M_A = G_1(j\omega)|_{\omega=0.4} = \frac{1}{0.4} = 2.5,
$$
  $\varphi_A = 201.2^{\circ}$ 

Per  $\mathbf{b} = 5$ , i parametri da utilizzare nelle formule di inversione sono:

$$
M = \frac{M_B}{M_A} = 0.49, \qquad \varphi = -21.2^{\circ}
$$

La rete anticipatrice che si ottiene utilizzando le formule di inversione è la seguente:

$$
\tau_1 = \frac{M - \cos \varphi}{\omega \sin \varphi} = 3.0579, \quad \tau_2 = \frac{\cos \varphi - \frac{1}{M}}{\omega \sin \varphi} = 7.6633 \quad \to \quad C(s) = \frac{1 + 3.0579 \, s}{1 + 7.6633 \, s}
$$

e) Utilizzando il metodo della corrispondenza poli-zeri, discretizzare la seguente rete correttrice

$$
D(s) = \frac{M(s)}{E(s)} = \frac{\mathbf{a}(s + \mathbf{b})}{s}
$$

giungendo anche alla determinazione della corrispondente equazione alle differenze. Si utilizzi il periodo di campionamento  $T = 0.1$ . Imporre l'uguaglianza del guadagno alle alte frequenze. Sol. Utilizzando il metodo della corrispondenza poli/zeri si ottiene

$$
D(s) = \frac{\mathbf{a}(s + \mathbf{b})}{s} \qquad \to \qquad D(z) = k \frac{1 - e^{-\mathbf{b}T} z^{-1}}{1 - z^{-1}}
$$

Per  $\mathbf{b} = 5$  e  $T = 0.1$  si ha:

$$
D(z) = k \frac{1 - 0.6065z^{-1}}{1 - z^{-1}}
$$

Il valore di k si calcola imponendo l'uguaglianza dei guadagni alle elevate frequenze

$$
D(s)|_{s\to\infty} = D(z)|_{z=-1} \qquad \leftrightarrow \qquad \mathbf{a} = k \frac{1.6065}{2} \qquad \to \qquad k = \frac{2\,\mathbf{a}}{1.6065}
$$

La corrispondente equazione alle differenze si ricava dalla relazione

$$
M(z)(1 - z^{-1}) = k E(z)(1 - 0.6065 z^{-1})
$$

ottenendo

$$
m(k) = m(k-1) + k e(k) - k 0.6065 e(k-1)
$$

f) Partendo dalla condizione iniziale non nulla  $y(0) = 1$ , calcolare la risposta  $y(n)$  al gradino unitario  $x(n) = (1, 1, 1, ...)$  del seguente sistema dinamico discreto, :

$$
y(n+1) + 0.2 \mathbf{a} y(n) = \mathbf{b} x(n)
$$

Sol. Applicando la Z-trasformata alla precedente equazione alle differenze si ottiene:

$$
zY(z) - zy(0) + 0.2 \mathbf{a} Y(z) = \mathbf{b} X(z)
$$

Esprimendo  $Y(z)$  in funzione di  $X(z)$  e della condizione iniziale  $y(0)$  si ottiene:

$$
Y(z) = \frac{b}{z + 0.2a} X(z) + \frac{z}{z + 0.2a} = \frac{b z}{(z + 0.2a)(z - 1)} + \frac{z}{z + 0.2a}
$$

Scomponendo in fratti semplici si ottiene:

$$
Y(z) = \frac{\mathbf{b}z}{1 + 0.2\,\mathbf{a}} \left[ \frac{1}{z - 1} - \frac{1}{z + 0.2\,\mathbf{a}} \right] + \frac{z}{z + 0.2\,\mathbf{a}}
$$

Antitrasformando si ottiene:

$$
y(n) = \frac{\mathbf{b}}{1 + 0.2 \mathbf{a}} \left[ 1 - (-0.2 \mathbf{a})^n \right] + (-0.2 \mathbf{a})^n
$$

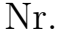

## Controlli Automatici B 22 Marzo 2007 - Domande Teoriche

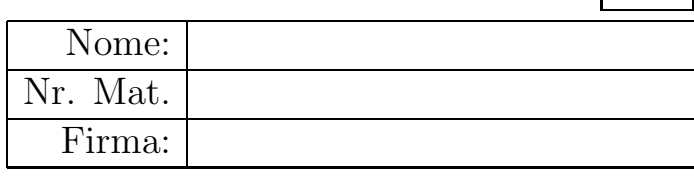

Rispondere alle domande e ai test che seguono. Per ciascuno dei test segnare con una crocetta le affermazioni che si ritengono giuste. La risposta al test è considera corretta solo se tutte le affermazioni corrette sono state contrassegnate.

1. Scrivere l'equazione alle differenze corrispondente alla seguente funzione di trasferimento:

$$
G(z) = \frac{Y(z)}{X(z)} = \frac{1 + 4z^{-1}}{1 + 2z^{-1} + 5z^{-2} + 3z^{-3}} \quad \to \quad y(n) + 2y(n-1) + 5y(n-2) + 3y(n-3) = x(n) + 4x(n-1)
$$

2. Disegnare "qualitativamente" sia sul piano di Nichols che sul piano di Nyquist la regione dei punti del piano che possono essere portati nel punto  $B = (-135^o, 3 \text{db}) = (-1, -1) = \sqrt{2} e^{j\frac{5}{4}\pi}$ utilizzando una rete anticipatrice.

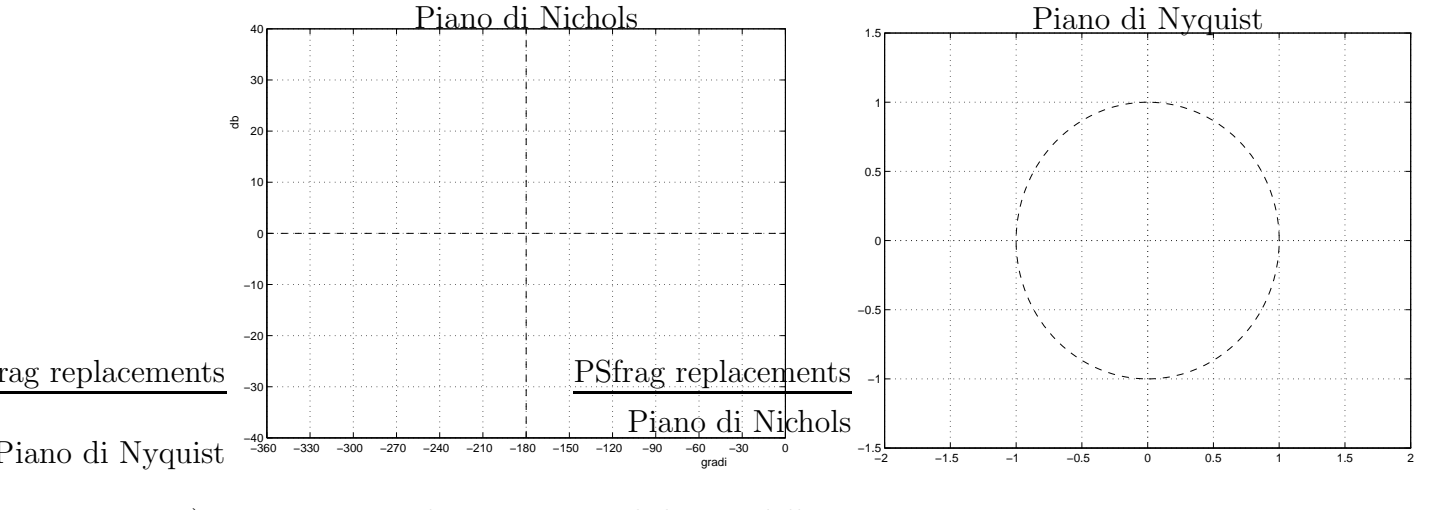

3. 1) Disegnare qualitativamente il luogo delle radici del seguente sistema retroazionato:

$$
G(s) = \frac{s+4}{s(s+3)}
$$

al variare del parametro  $K > 0$ .

2) Determinare la posizione dei punti di diramazione presenti sull'asse reale negativo:

$$
\sigma_1 = -2, \qquad \qquad \sigma_2 = -6
$$

3) Determinare per quale valor $\Phi$  $\bar{K}$ rdig $K$ e $\bar{\theta}$ lmenoents uno dei 2 poli del sistema retroazionato si trova nella posizione  $p = -6$ :  $d_1$ 

$$
\bar{K} = -\frac{1}{G(s)}\bigg|_{s=-6} = 9
$$

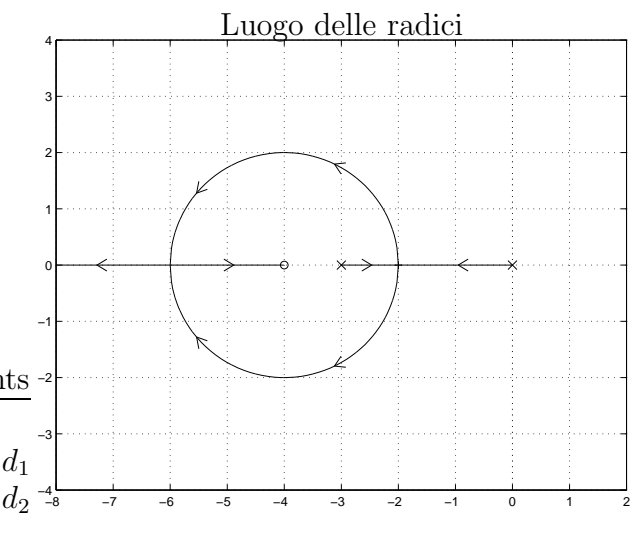

4. Tracciare i diagrammi di bode (moduli e fasi) di una rete anticipatrice  $C(s) = \frac{(1+\tau_1 s)}{(1+\tau_2 s)}$  $\frac{(1+\tau_1 s)}{(1+\tau_2 s)}, (\tau_1 > \tau_2)$ :

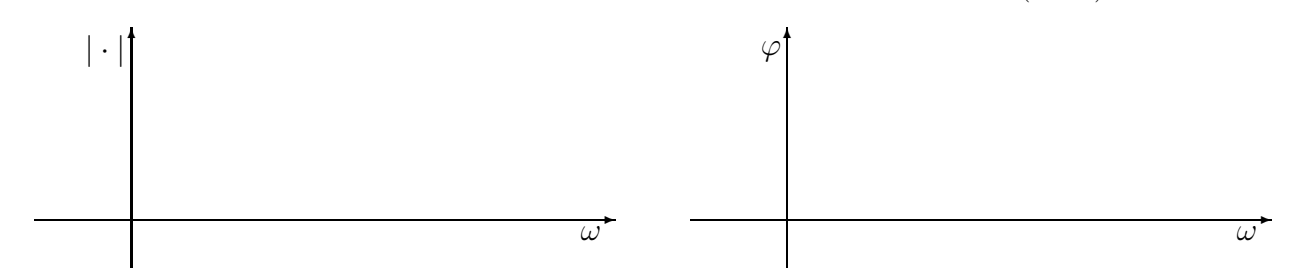

5. Date le seguenti caratteristiche non lineari simmetriche rispetto all'origine, determinare "qualitativamente" gli andamenti delle corrispondenti funzioni descrittive  $F_1(X)$  ed  $F_2(X)$ :

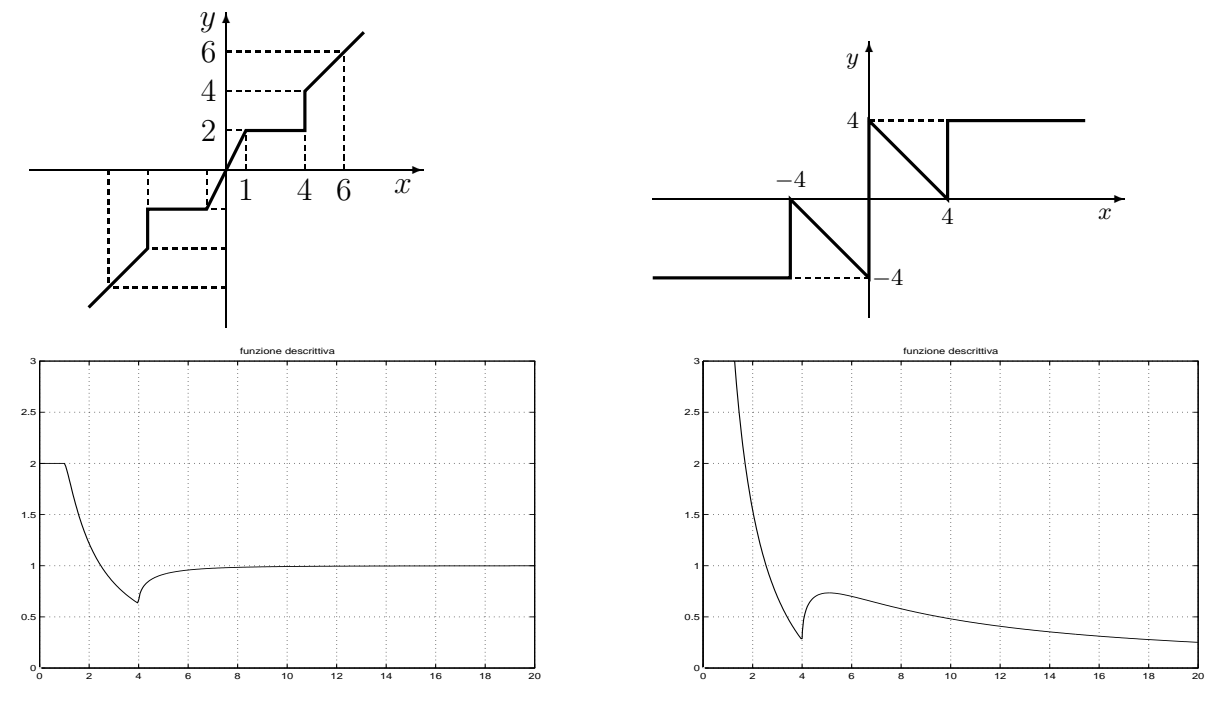

6. Tracciare qualitativamente sul piano z: A) i luoghi ad  $\omega$  costante; B) i luoghi a decadimento esponenziale costante

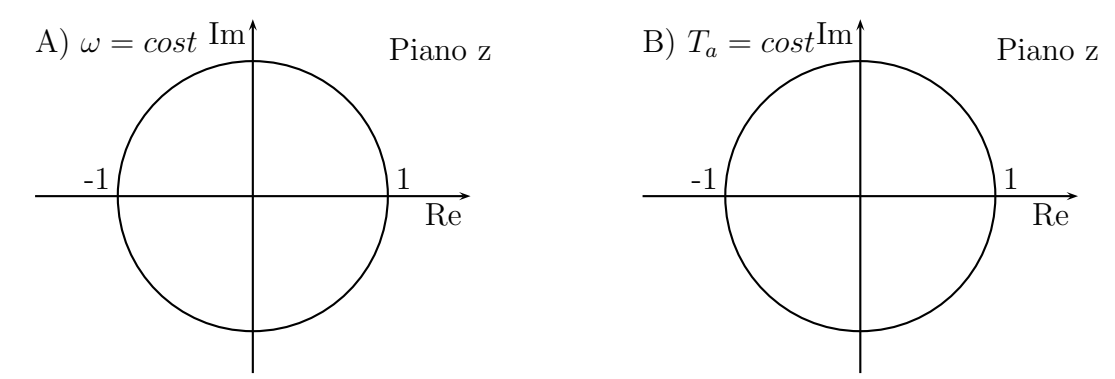

- 7. Indicare quale dei seguenti sistemi discreti  $G(z)$  ha la risposta impulsiva  $g(k)$  che tende a zero più "lentamente":
	- $\bigcirc$   $G(z) = \frac{1}{z(z+0.6)^2}$  $\bigcirc$   $G(z) = \frac{1}{z^2(z-1)}$  $z^2$  $\otimes$  $(z-0.4)$  $G(z) = \frac{1}{(z^2+1)}$  $(z^2+0.8^2)$  $\bigcirc$   $G(z) = \frac{1}{(z-0.2)(z+0.4)}$

8. Indicare sul piano z dove sono collocati i punti della striscia primaria numerati da 1 a 8:

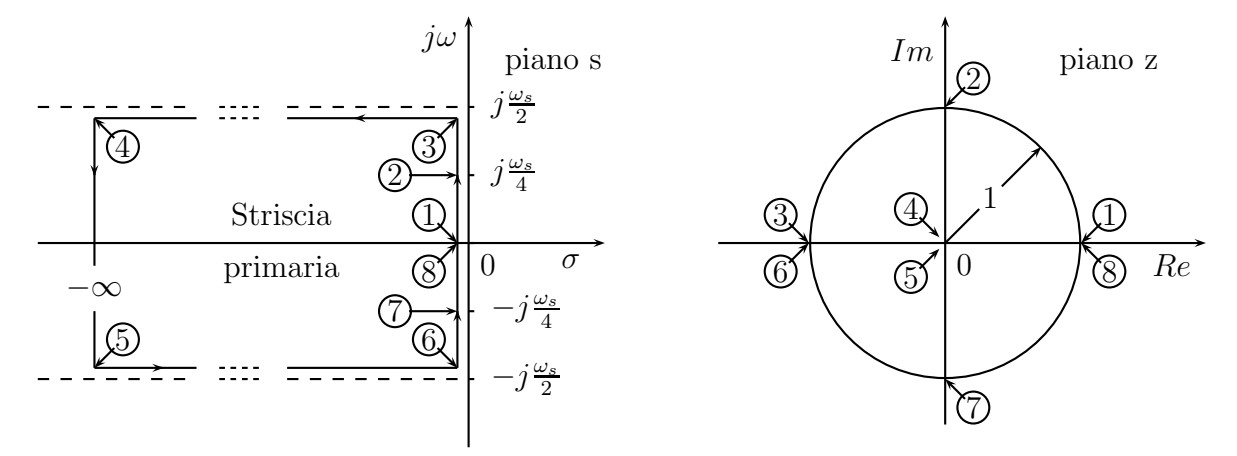